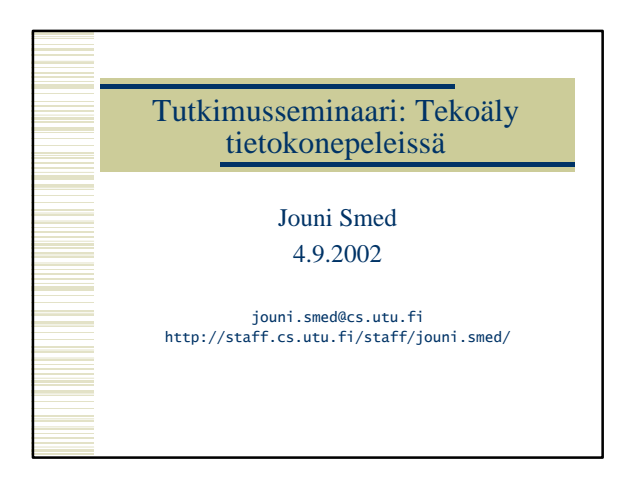

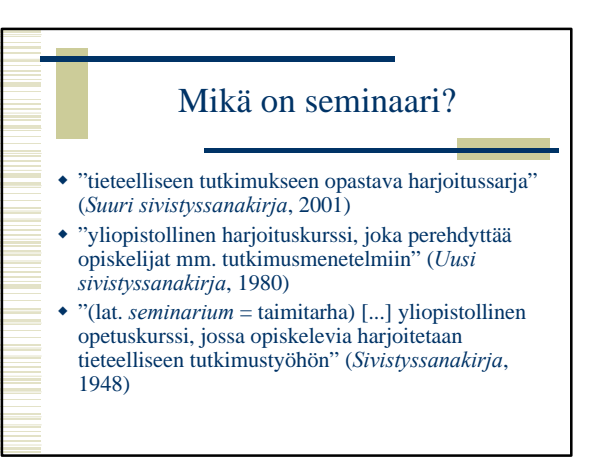

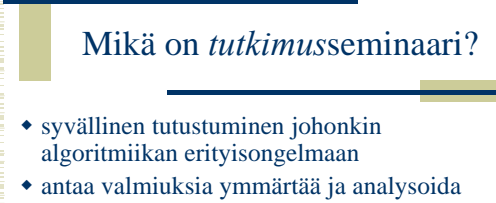

- olemassaolevia ratkaisuja sekä kehittää niitä edelleen.
- w tutkimukseen tähtäävää, päämääränä ideoiden raportointi esim. alan kansainvälisissä julkaisuissa.

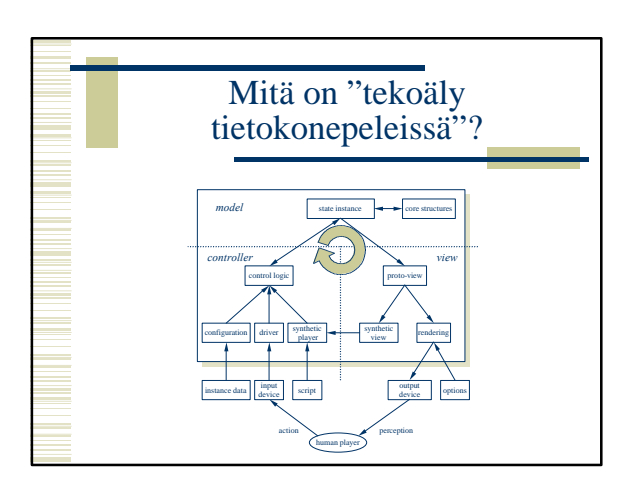

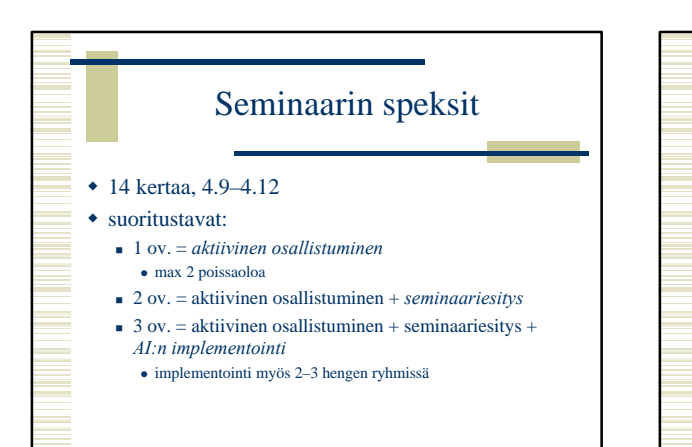

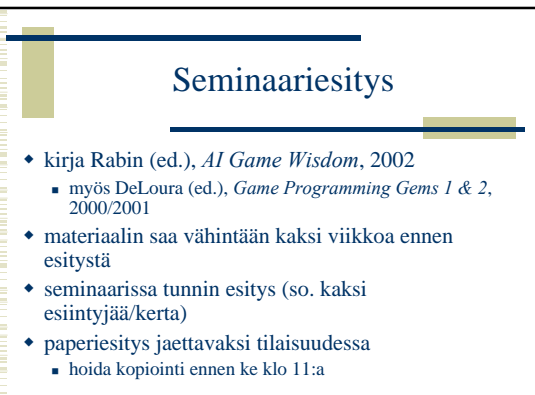

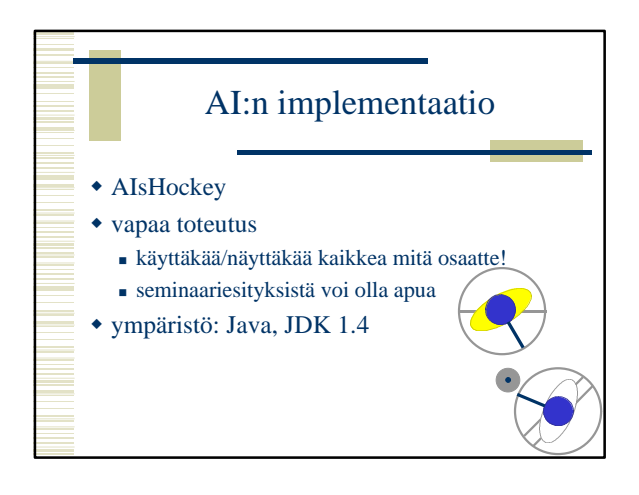

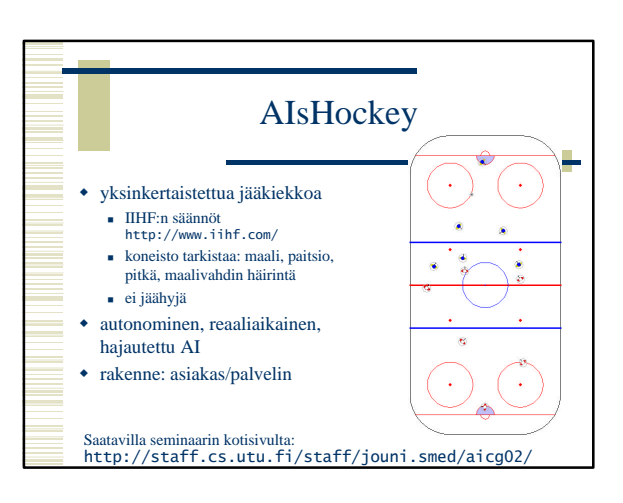

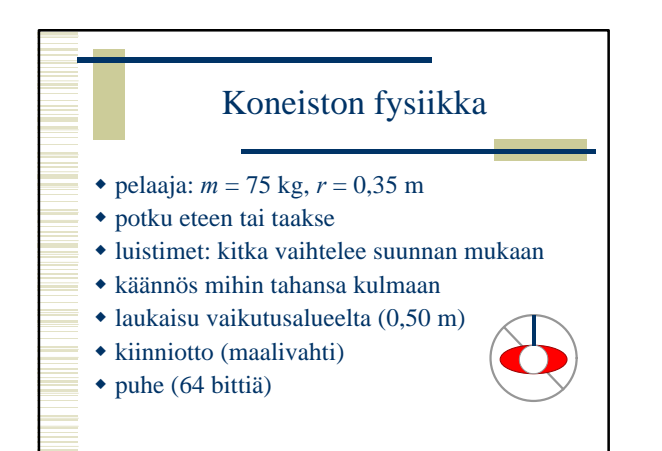

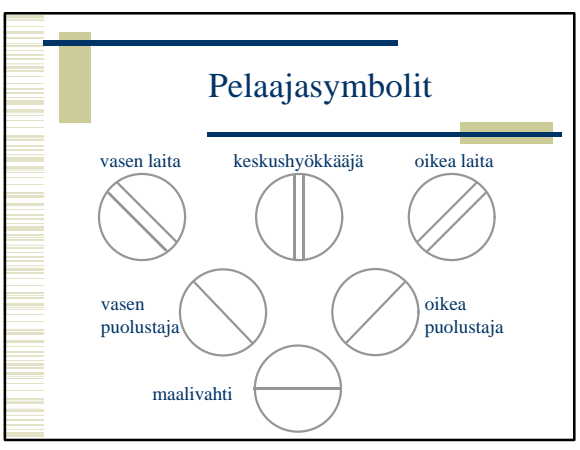

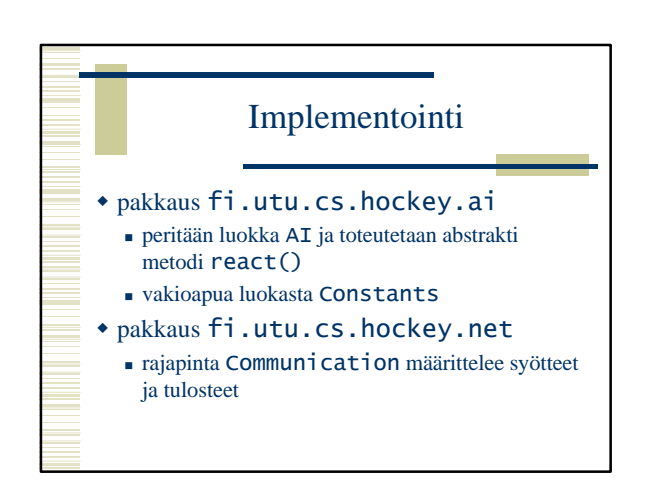

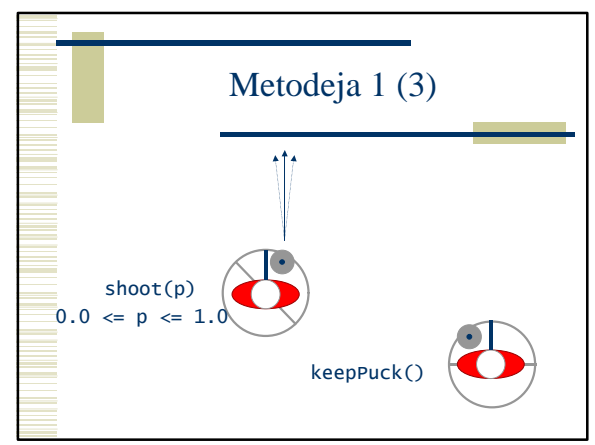

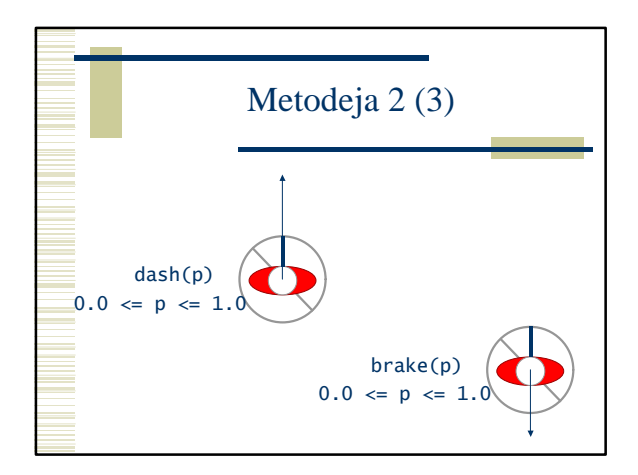

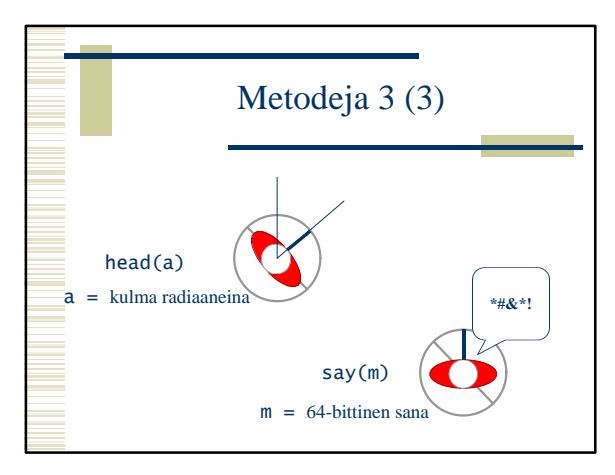

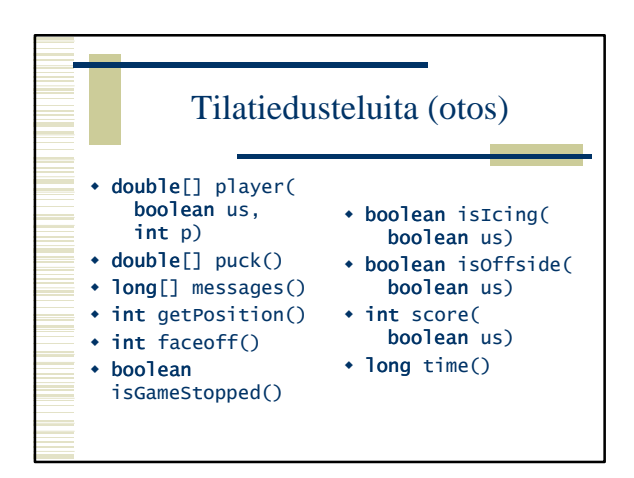

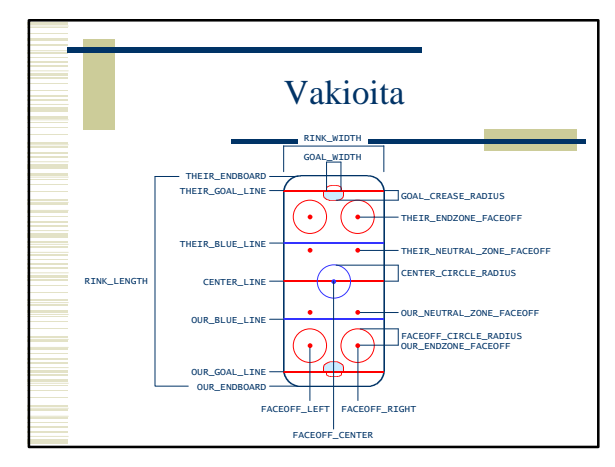

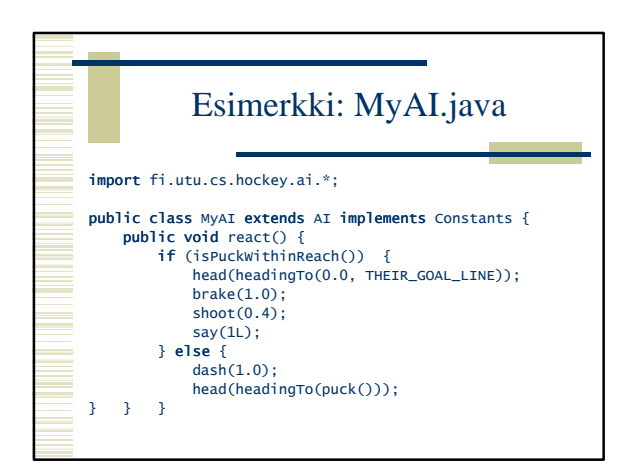

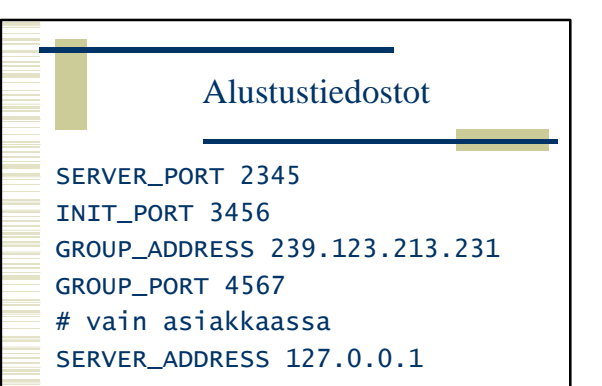

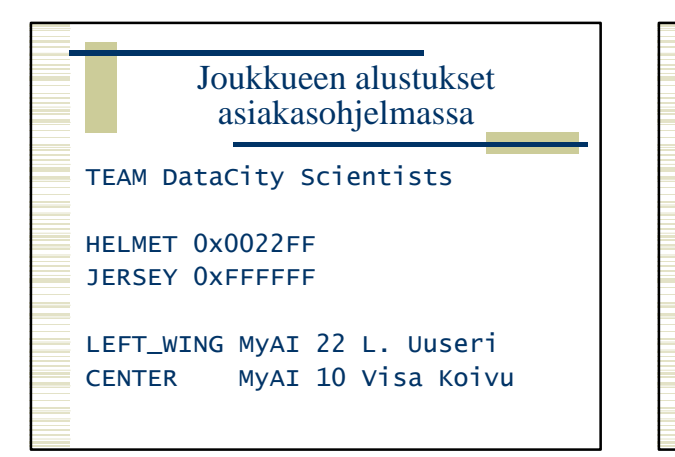

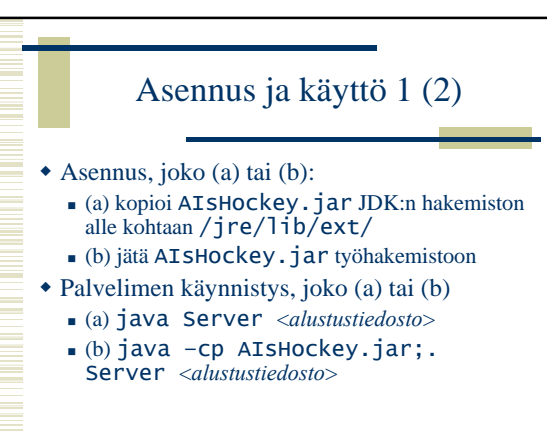

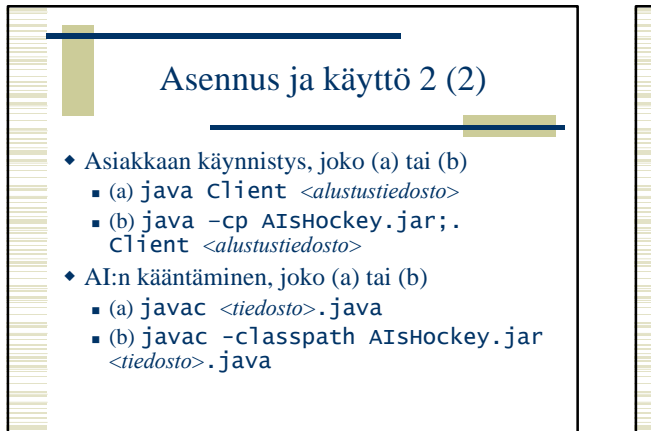

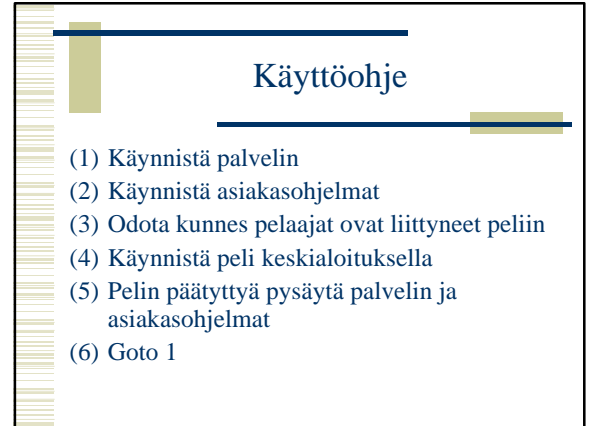

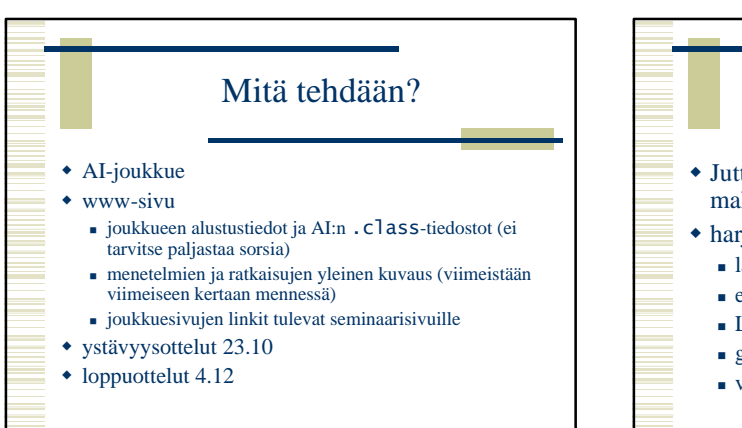

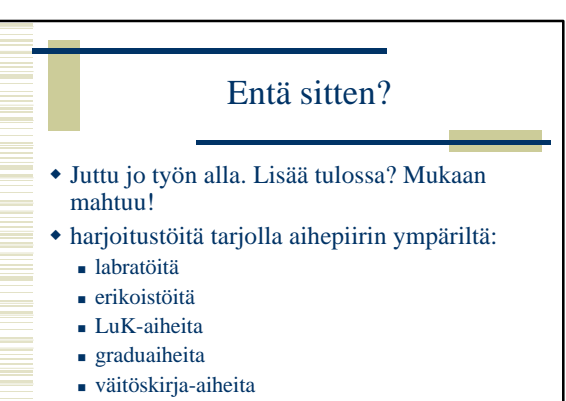